*« Аналогично тому, как написание картины является искусством для души, так и написание программы является искусством для разума».*

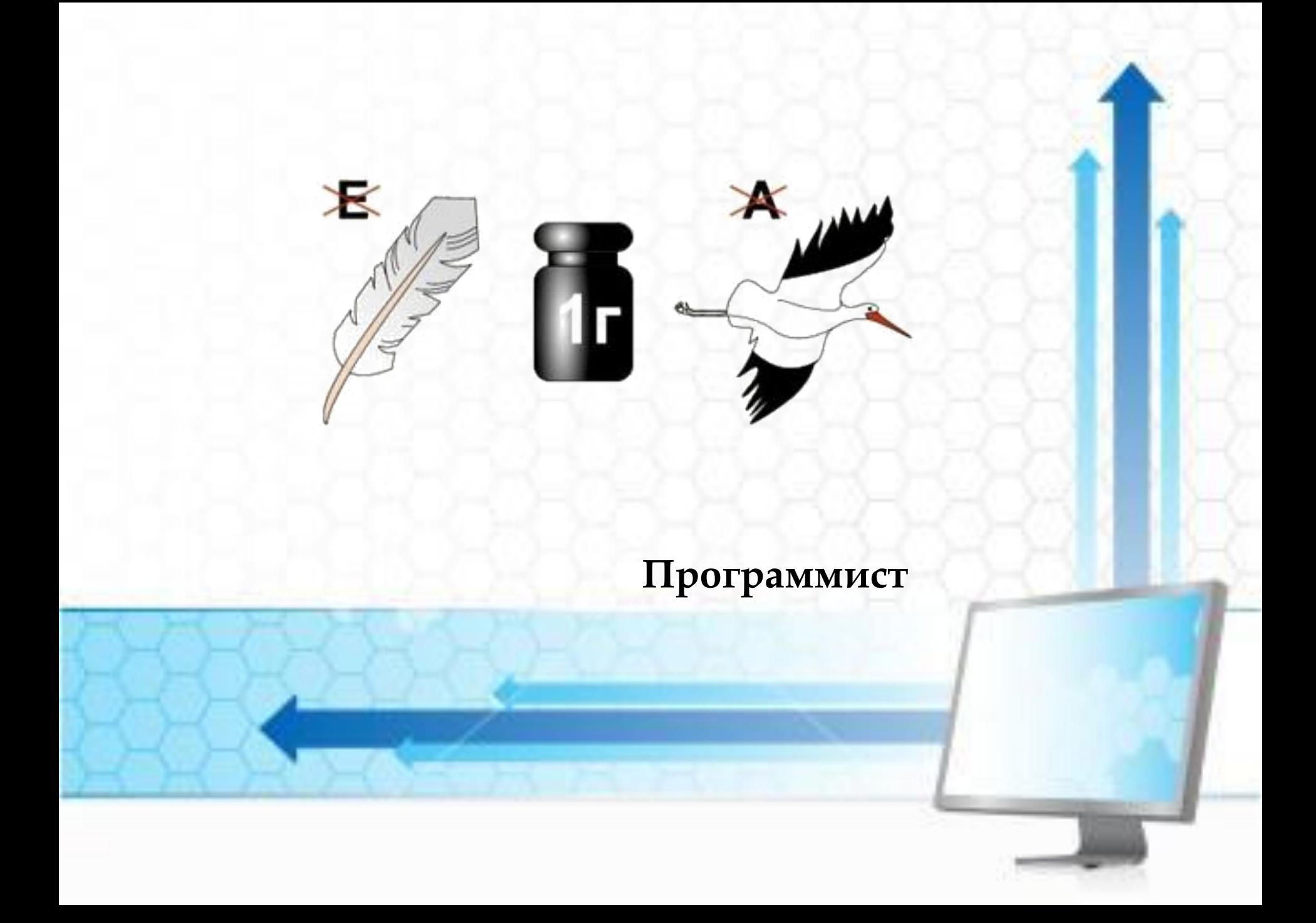

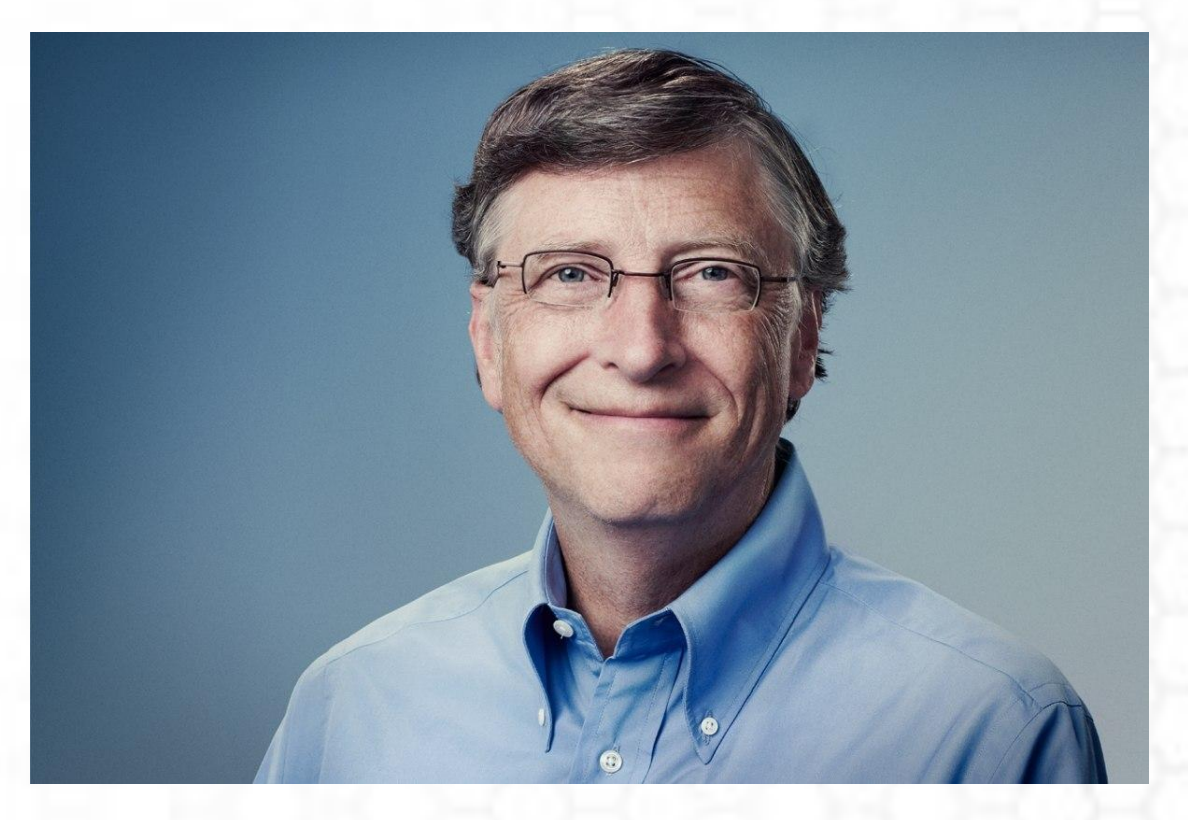

### **Билл Гейтс**

### Игра «Вопрос-ответ»

#### Никлаус Вирт **Блез Паскаль**

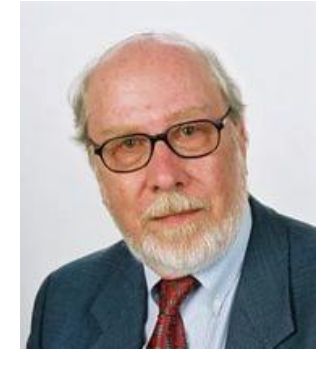

 **<имя программы> <раздел описаний> <тело программы>**

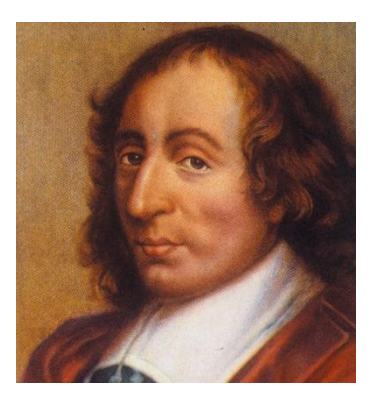

**Линейный алгоритм - это алгоритм, действия которого выполняются строго друг за другом.**

**Program sum ;** Var a:integer; **begin Read (a,b) ; Writeln (c) ; End**. **. c:=a+b ; b, c:real ;**

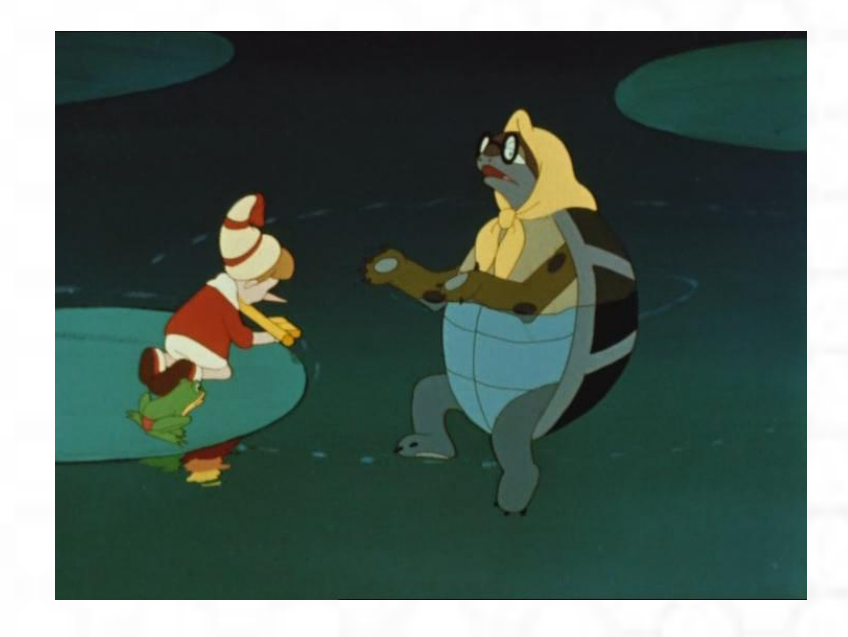

Черепаха Тортилла подарила Буратино несколько золотых монет. Буратино должен некоторую сумму Мальвине. Сколько монет Буратино зароет на Поле чудес, после того, как вернет долг?

### Постановка задачи:

Входные данные:

- кол-во монет, которые дала черепаха (D),
- долг Мальвине (М).

Выходные данные:

 кол-во монет, которые Буратино сможет зарыть на Поле Чудес (В);

# B:=D-M

### Блок-схема:

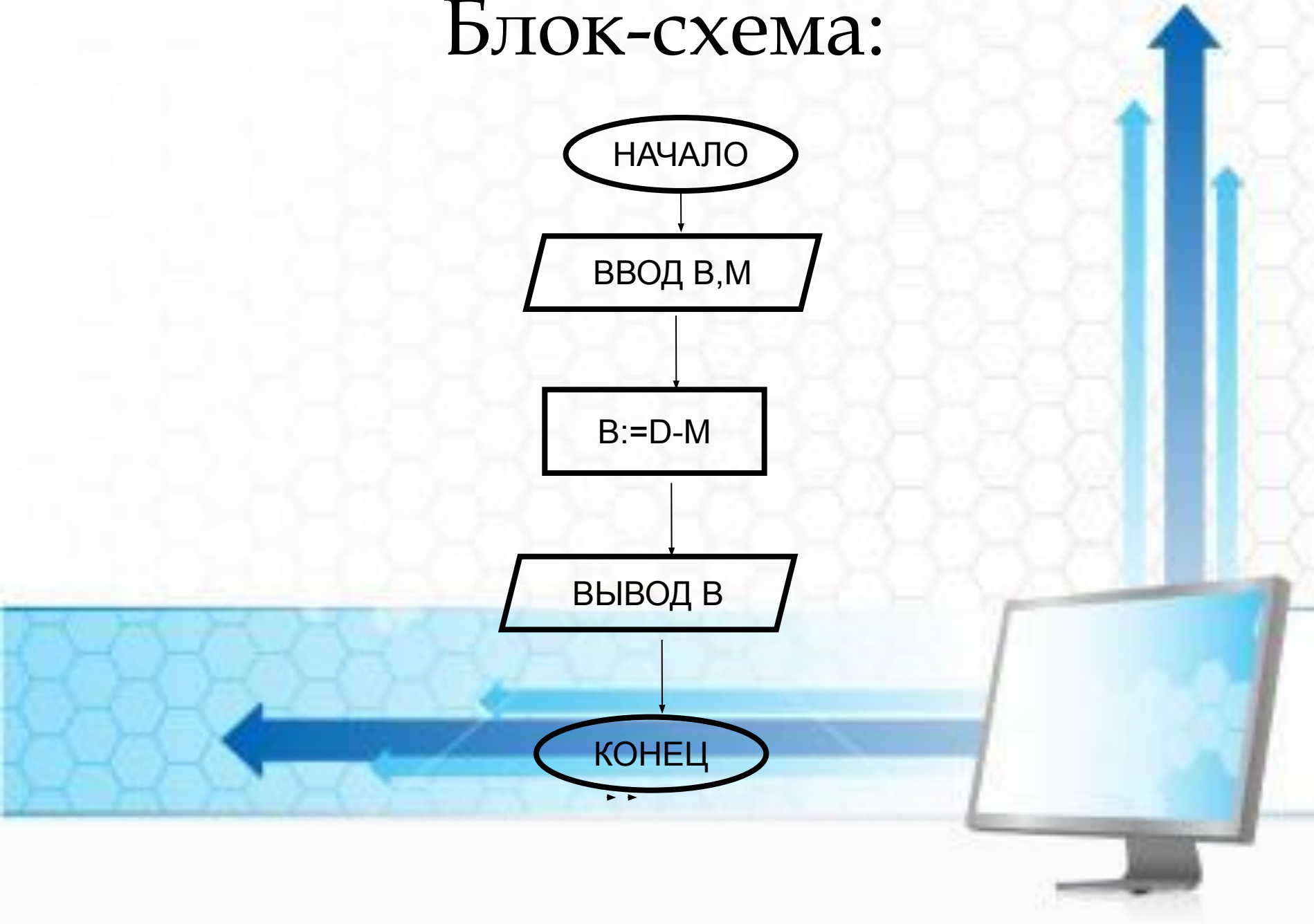

# ǿоставление программы

Var D,M,B: integer; begin Program Buratino; Read (D,M); В:=D-М; Writeln (B);

End.

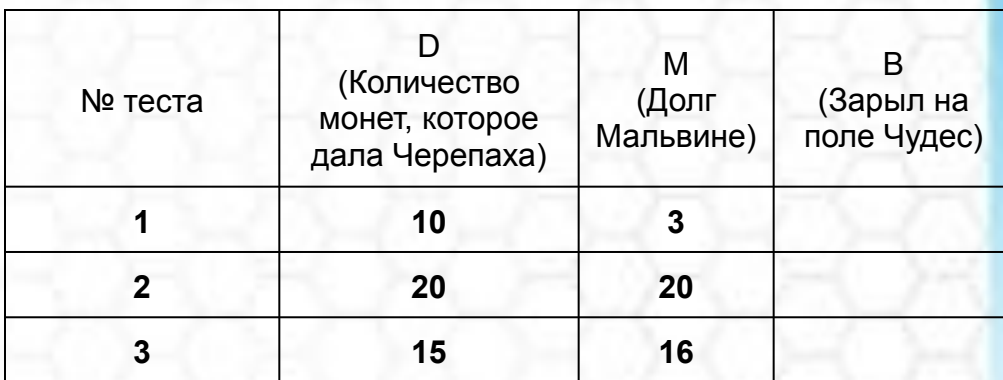

### *3 апреля*

### Классная работа

# **Оператор ветвления**

#### **В. Васнецов «Витязь на распутье»**

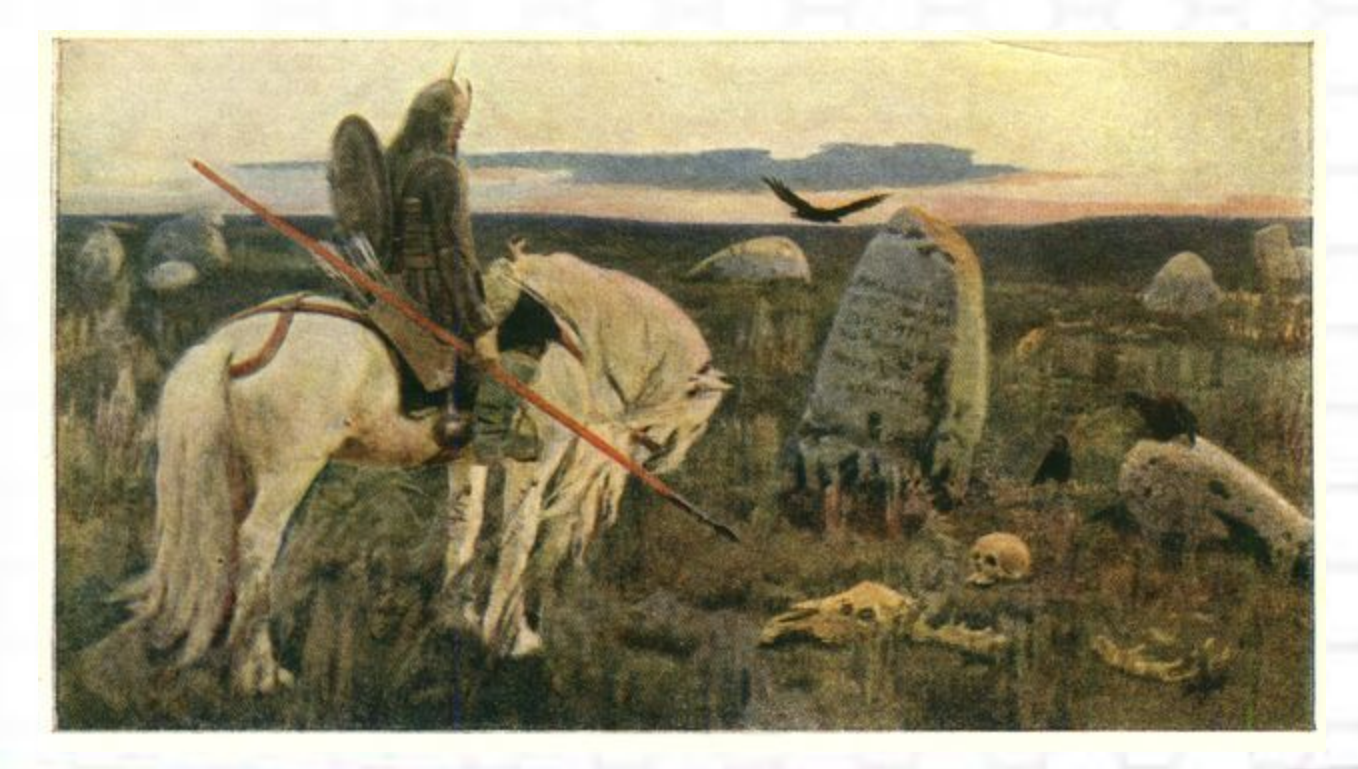

«**Направо пойдёшь - коня потеряешь, налево пойдёшь – жизнь потеряешь".**

#### **Какой алгоритм называют разветвляющим?**

Разветвляющийся алгоритм - это алгоритм, в котором в *зависимости от условия выполняется либо одна, либо другая последовательность действий.*

#### **Какие виды ветвления вы знаете?**

*Полное и неполное ветвление*

Особенность разветвляющего алгоритма состоит в том, что последовательность выполнения шагов алгоритма можно изменять. Для этого в Паскале применяют **условный оператор**.

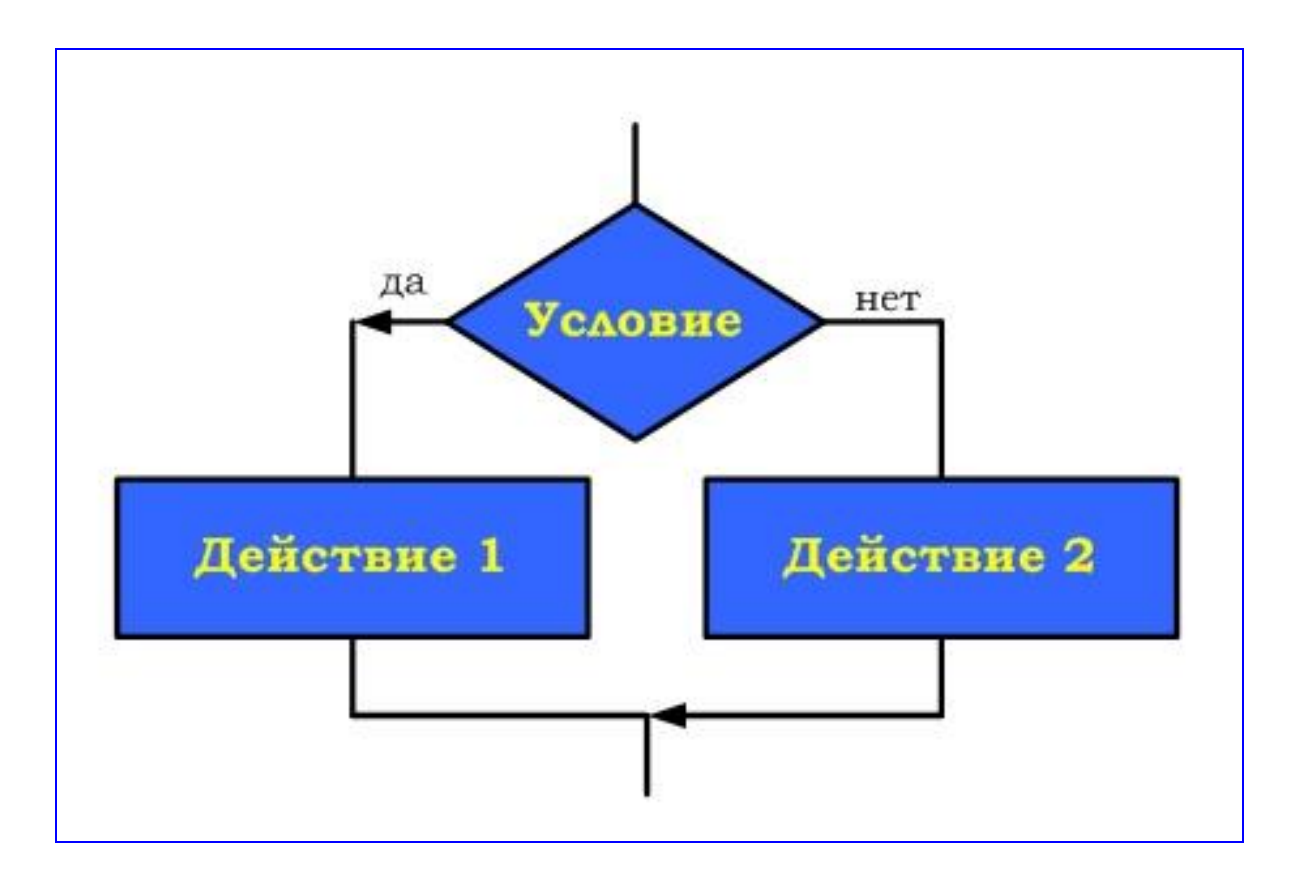

ȁсловный оператор реализует «ветвление», т.е. изменяет порядок выполнения операторов в зависимости от истинности или ложности некоторого условия.

#### **Полная форма условного оператора**

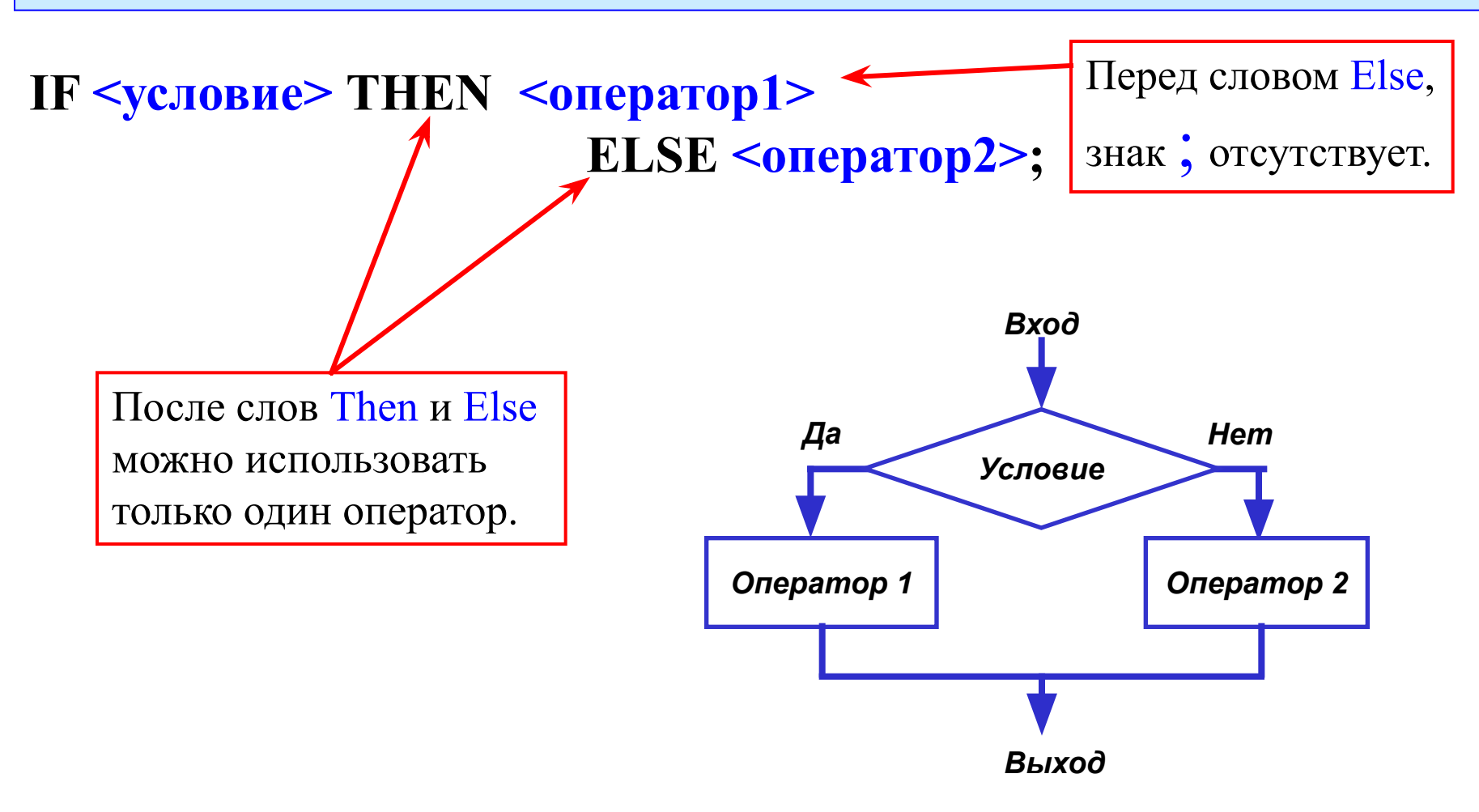

**Если** (IF) условие истинно, **тогда** (THEN) выполняется оператор1, **иначе** (ELSE) выполняется оператор2.

#### Условие

Vсловие - это логическое выражение, которое может быть записано в операторе явно или вычислено в программе

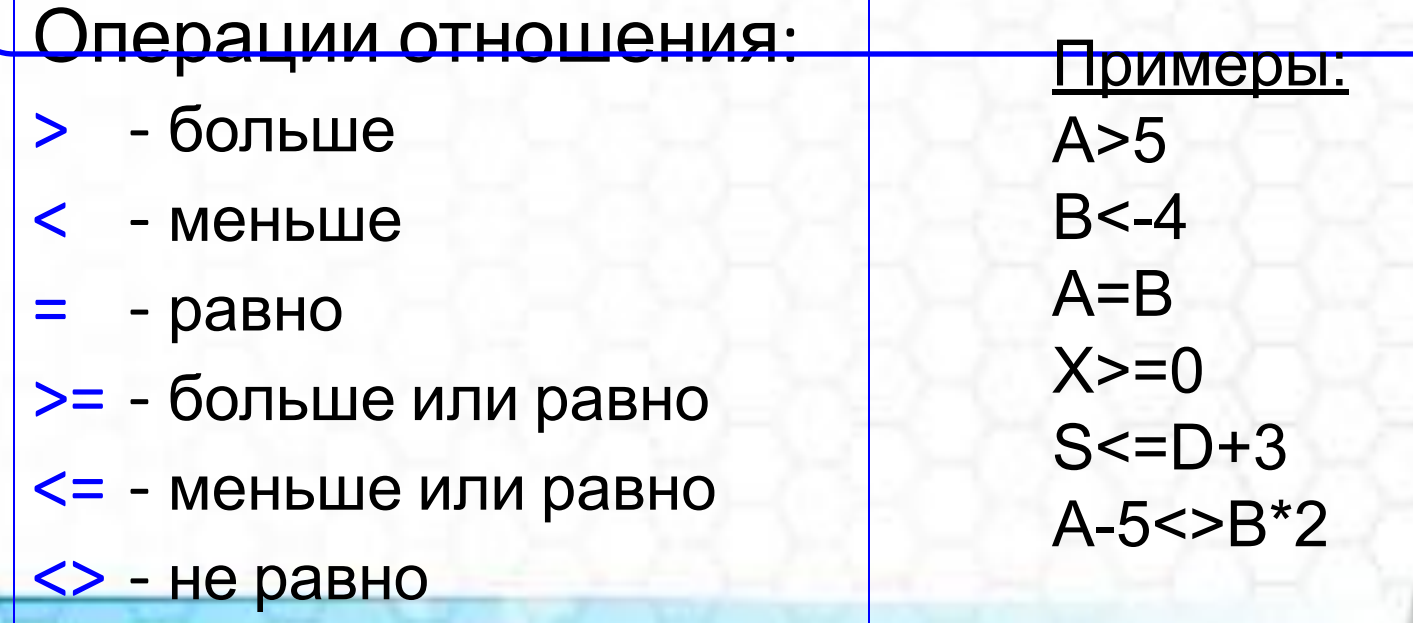

Если по условию задачи после THEN или ELSE необходимо выполнить больше одного оператора, то тогда используют операторные скобки BEGIN…END

IF <условие> THEN BEGIN <оператор 1>; <оператор 2>; … <оператор n>; END ELSE BEGIN <оператор 1>; <оператор 2>; …

<оператор n>; END;

#### Неполная форма условного оператора

#### IF <yсловие> THEN <oператор1>;

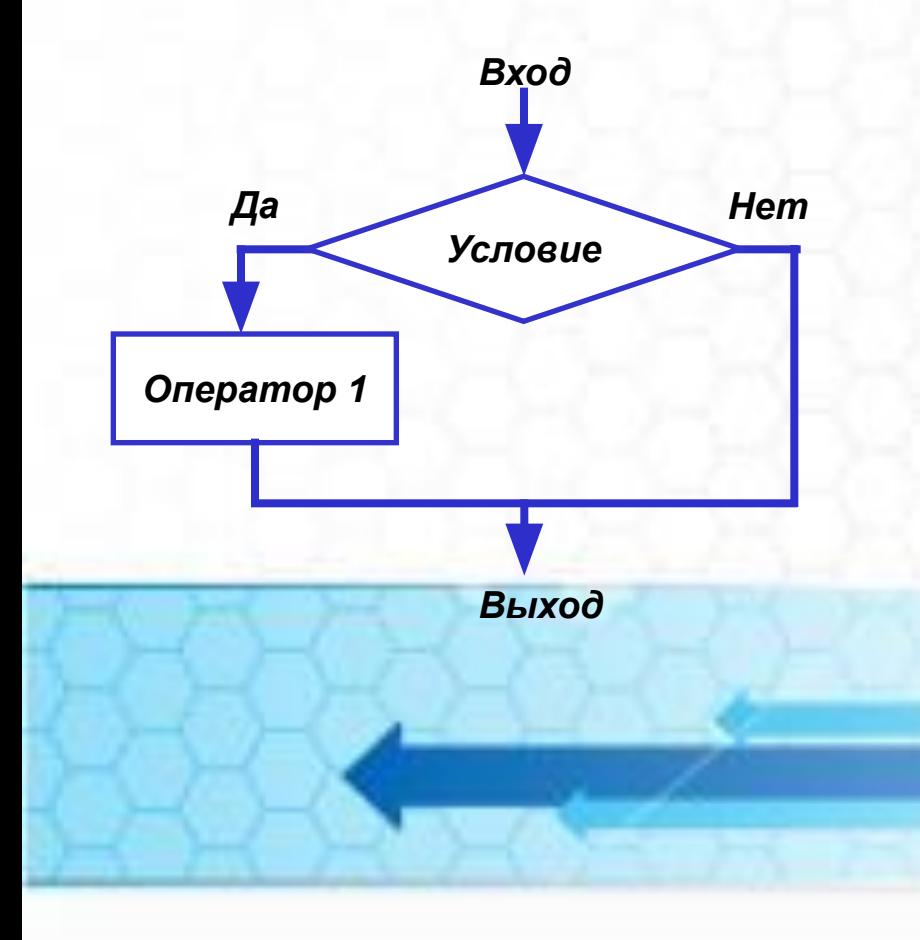

Пример: Удвоить число Х, если оно положительное: IF  $X>0$  THEN  $X:=X*2$ ;

# Решение задачи

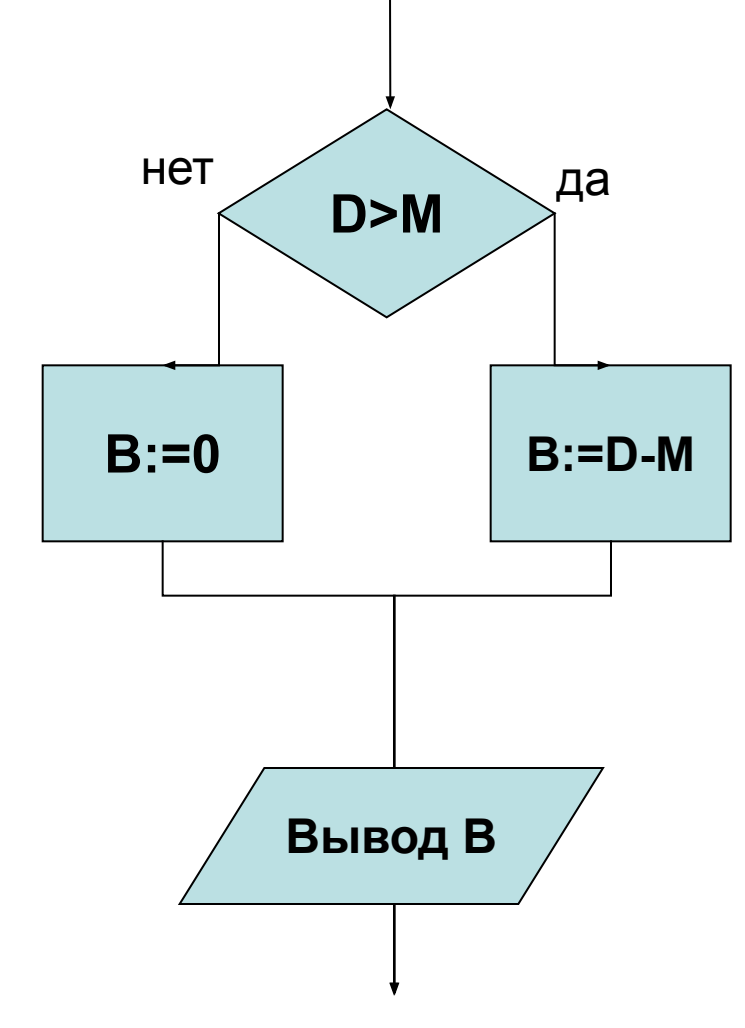

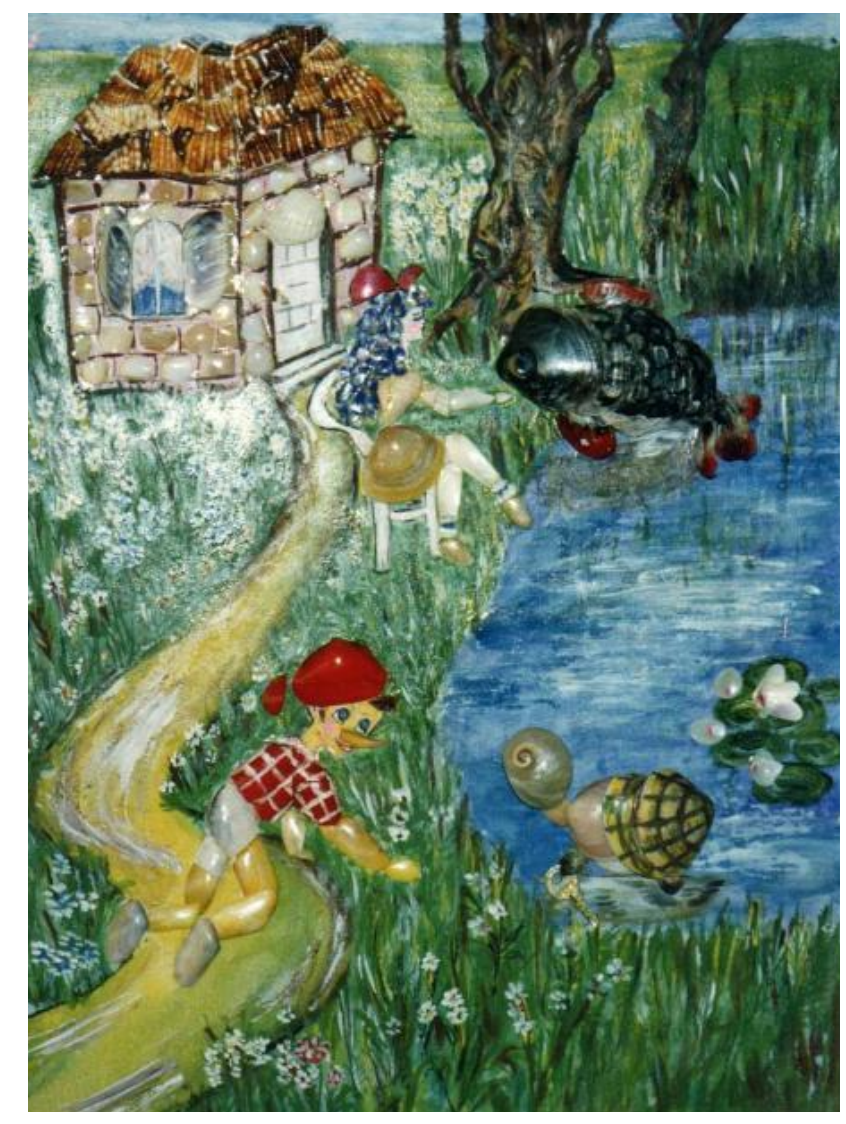

# ФИЗКУЛЬТМИНУТКА

### **Исправить ошибки в программе**

```
program Buratino;
var D,M,B;integer;
begin
read (D,M);
if D<M then B=D-M; 
   else b:=0;
writeln ('Буратино закопает', ' ',b,' ', 'монет')
end.
```
**Домашнее задание** 

### **§§ 12,13** Письменно задание 7 стр. 86

#### 1 *Составить условный оператор и написать программу для следующей задачи.*

Ввести число. Если это число положительное, то на экран вывести сообщение «Положительное число». Если это число отрицательное, то на экран вывести сообщение «Отрицательное число». Запустить программу. 2*. Дополнительно.* Написать программу, используя неполную форму оператора ветвления.

### Подведем итоги

1. Какой вид имеет условный оператор? 2. Прочитайте отрывок. Как называется эта сказка? Кто её автор?

«Посади ты эту птицу, -Молвил он царю, - на спицу; Петушок мой золотой Будет верный сторож твой: Коль кругом все будет мирно, Так сидеть он будет смирно; Но лишь чуть со стороны Ожидать тебе войны, Иль набега силы бранной, Иль другой беды незваной, Вмиг тогда мой петушок Приподымет гребешок, Закричит и встрепенется И в то место обернется»...

А.С.Пушкин «Сказка о золотом петушке»

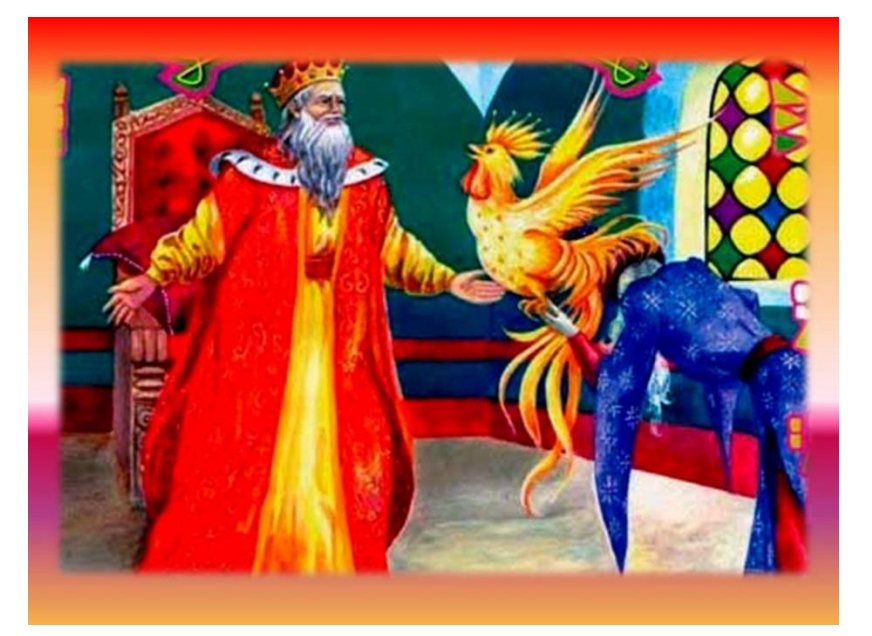

3. Примените к этому отрывку оператор полного ветвления.

#### **Выберите смайлик, который подходит под ваше настроение.**

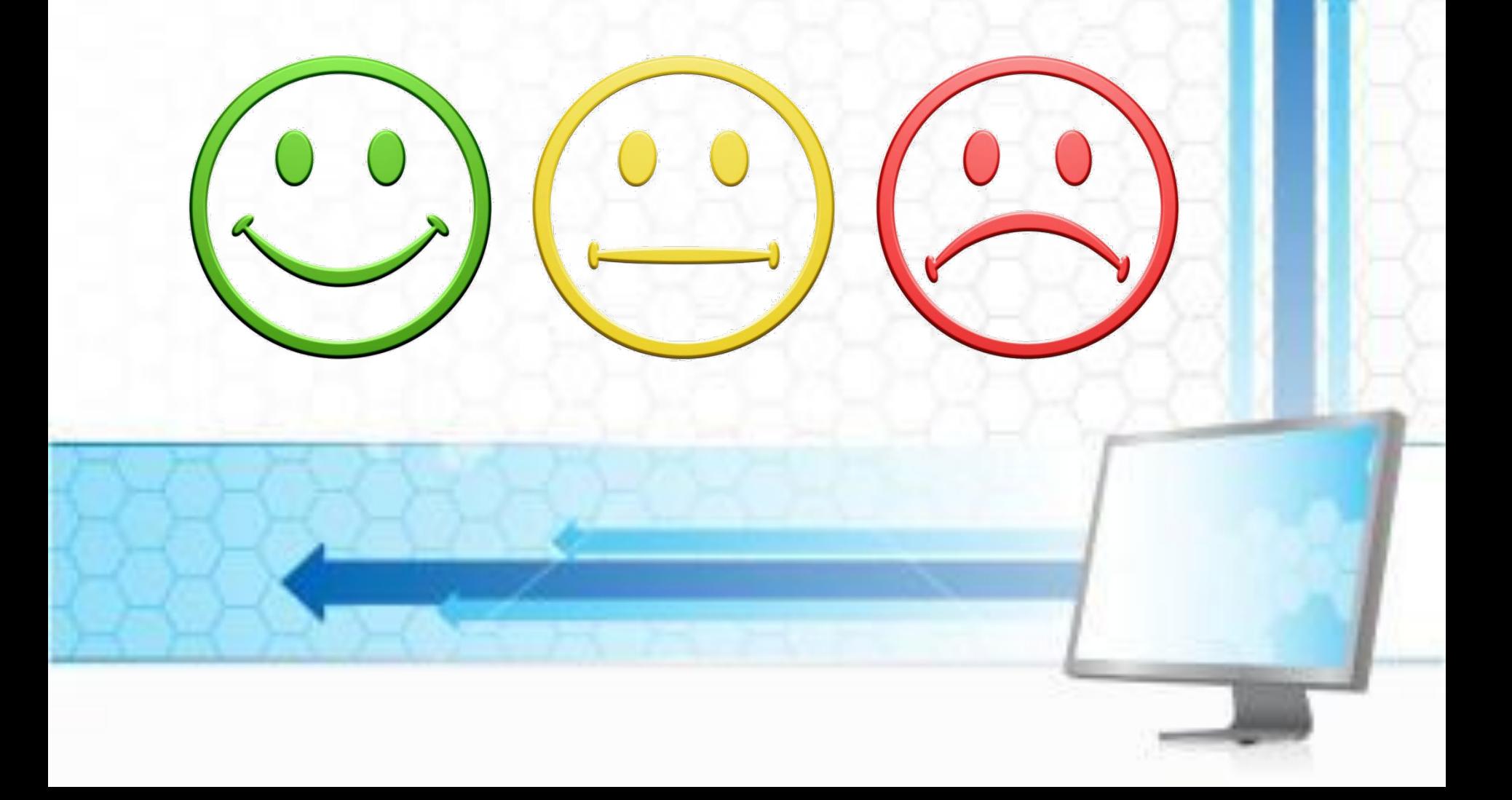